### $|$  > Texto del Estudiante.

# Relación entre la adición y la multiplicación

128

132

### Exploro

En la biblioteca de mi colegio se organizan los libros de cuentos, como se muestra en la imagen.

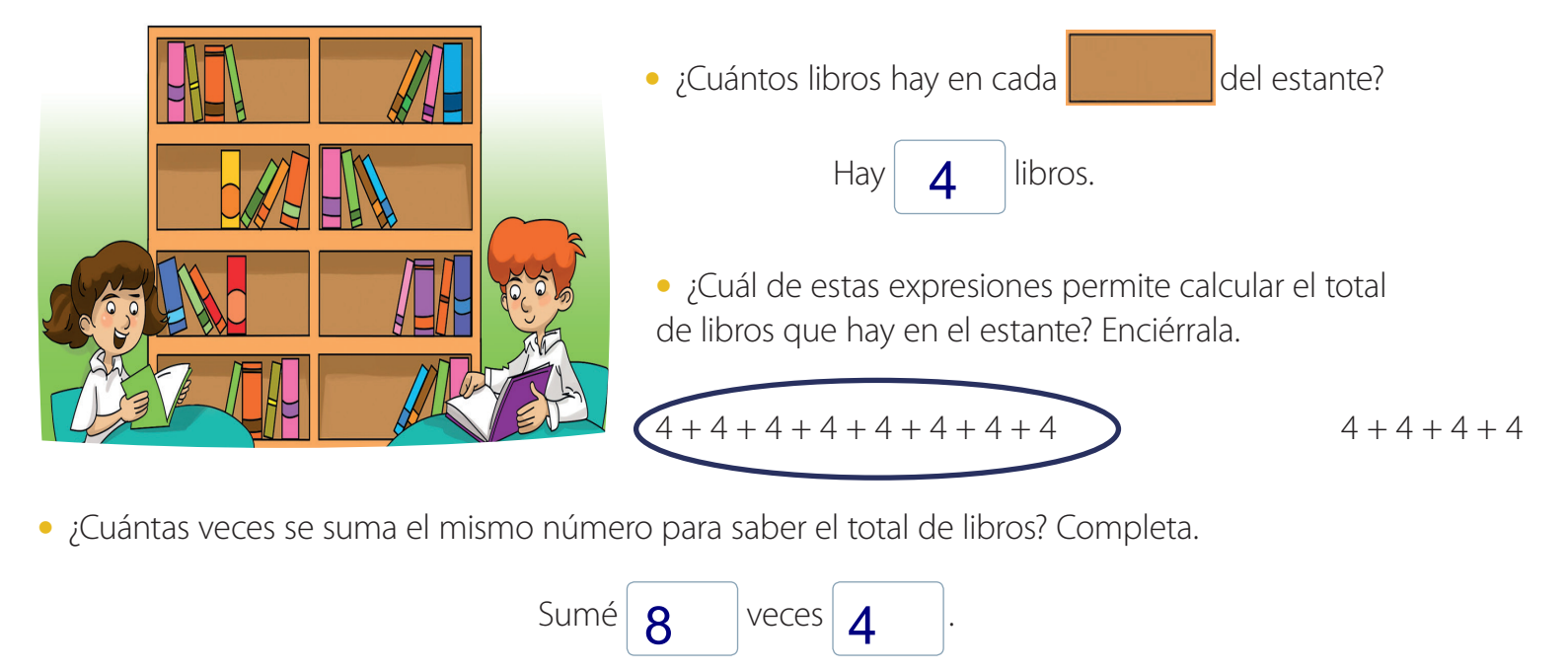

**•** ¿Cuántos libros hay en total en el estante?

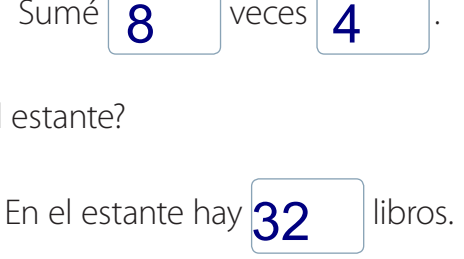

### Practico

1. Utiliza ● para representar en tu cuaderno cada situación como grupos con igual cantidad de elementos.

- **a.** Tengo 8 bandejas con 6 manzanas cada una.
- **b.** En una mesa hay 6 floreros con 4 flores cada uno.
- **c.** Carlos compró 8 pack de yogures de 4 unidades cada uno.

**2.** Observa cada representación y luego completa la tabla.

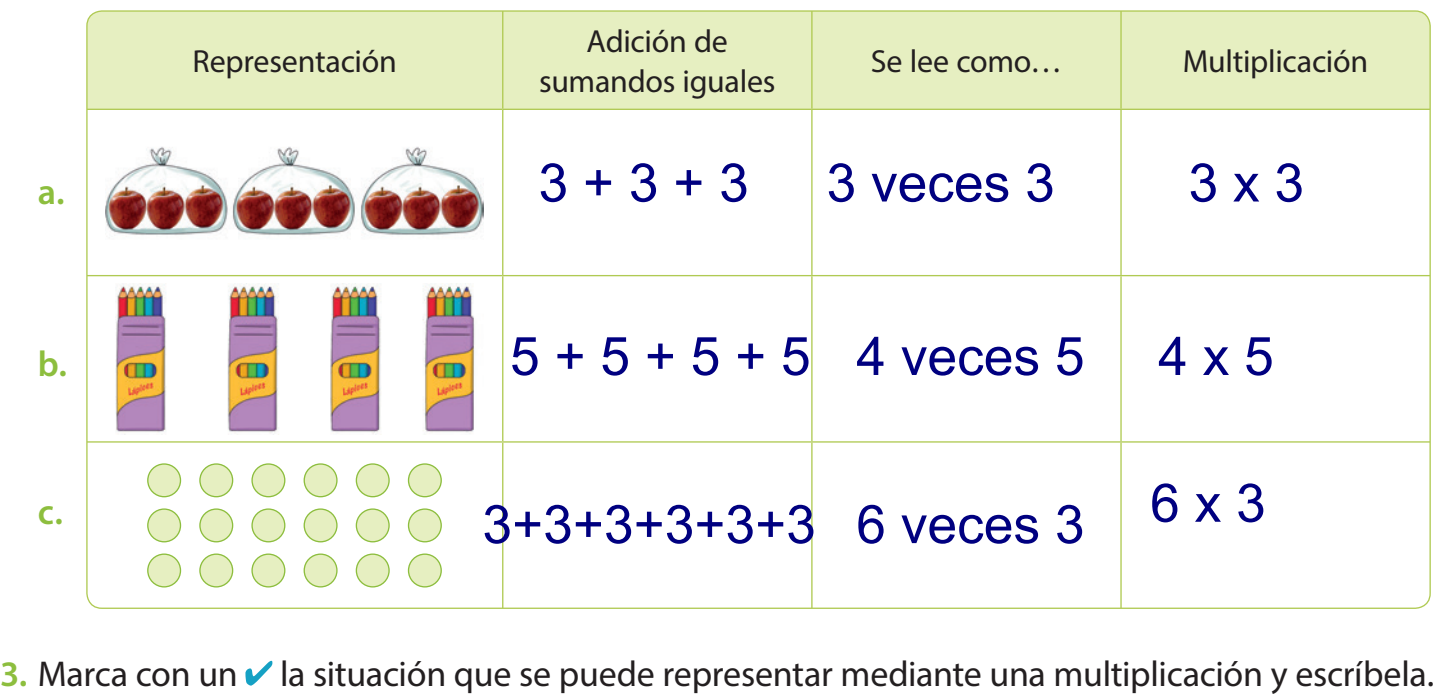

**a.**  $\binom{1}{1}$  Hay 3 bandejas con 5 pasteles y otra con 6. ¿Cuántos pasteles hay en total?

**b.** <sup>C</sup>Cuatro amigos compraron 2 yogures cada uno. ¿Cuántos yogures compraron en total? =  $\blacktriangle$  $(X)$  2  $=$  8

=

**4.** Escribe cada adición como una multiplicación.

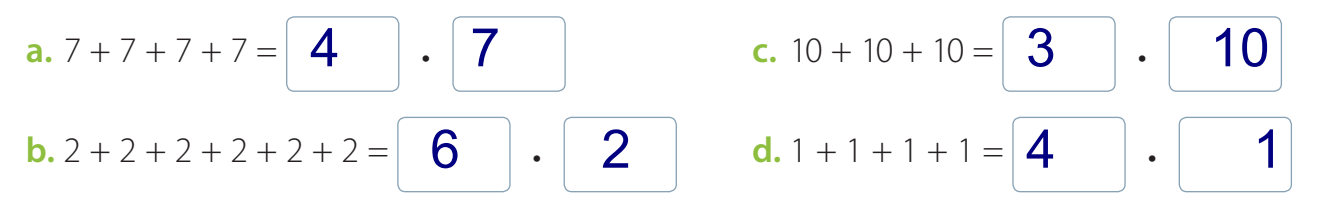

**5.** Escribe cada multiplicación como una adición de sumandos iguales.

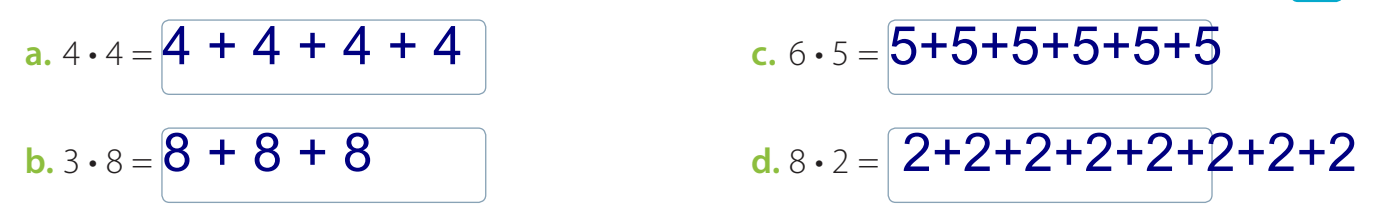

- **6.** Resuelve los siguientes problemas en tu cuaderno.
	- **a.** Daniel lee 8 páginas por día. ¿Cuántas páginas leerá en 5 días?

8 veces 5 = 5+5+5+5+5+5+5+5 = 40 Leerá 40 págins.

ordenado en 8 filas de 7 integrantes cada una. ¿Cuántos estudiantes en total participarán en el baile? **b.** Para el aniversario del colegio, el 3° básico va a presentar un baile. Los estudiantes se han

## 8 veces 7 = 7+7+7+7+7+7+7+7 = 56 Participarán 56 estudiantes.

**7.** Crea y escribe en tu cuaderno un problema que se pueda resolver con estas multiplicaciones.

**a.** 
$$
3 \cdot 7 = 21
$$
 **b.**  $4 \cdot 9 = 36$  **c.**  $8 \cdot 5 = 40$ 

- **8.** Representa en tu cuaderno cada multiplicación como un ordenamiento de filas y columnas. Luego escribe el producto.
	- **a.**  $4 \cdot 5 = 20$  **b.**  $8 \cdot 7 = 56$  $\epsilon$ , 6  $\cdot$  10 =60

# Tablas de multiplicar

### Exploro

En el acto cívico de los días lunes la profesora del 3° básico ordena a sus estudiantes, como se muestra en la imagen.

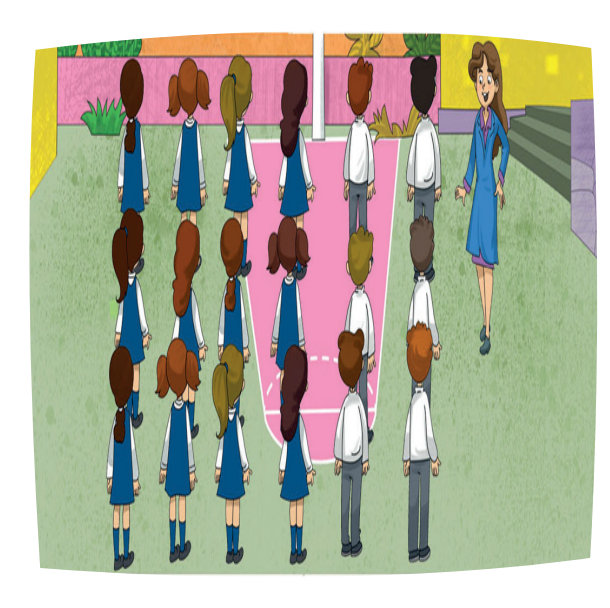

**•** Escribe la multiplicación que permite calcular el total de estudiantes.

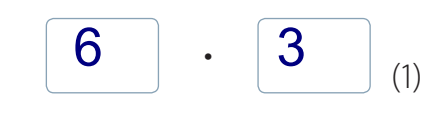

**•** Escribe la multiplicación que permite calcular el total de niñas y el total de niños. Luego calcula su resultado.

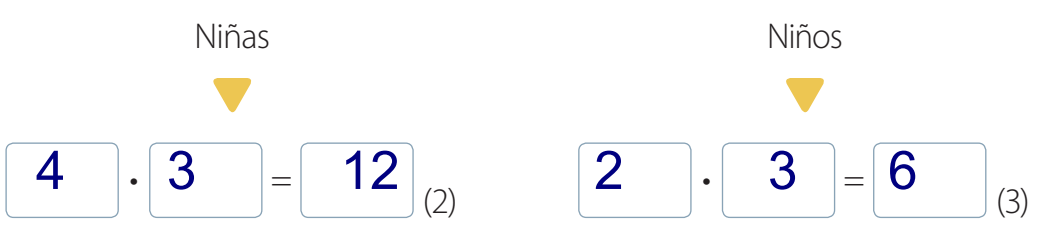

**•** Si sumas los resultados de (2) y (3), ¿obtienes el mismo resultado de la multiplicación (1) ?, ¿por qué? 6 x 3 = 18 y 12 +6 también son 18. Eso es porque el 6 se descompuso entre 4 y 2 (Propiedad distributiva).

133

#### **Ahora hazlo tú…**

Representa en la tabla de 100 la tabla de multiplicar del 6.

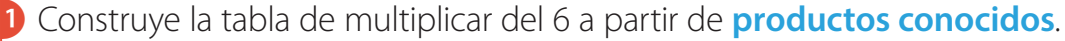

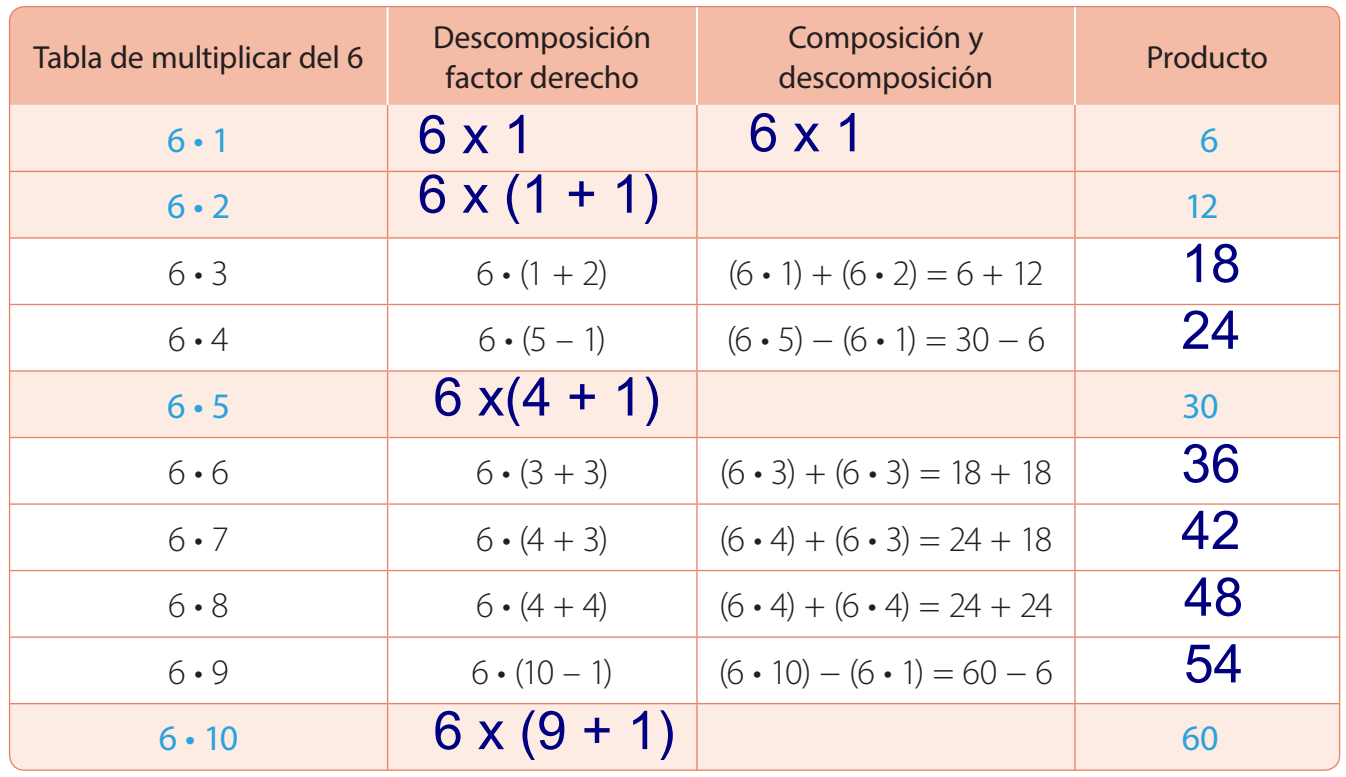

2 Pinta los productos de la tabla de multiplicar del 6 hasta el número 60 en la tabla de 100.

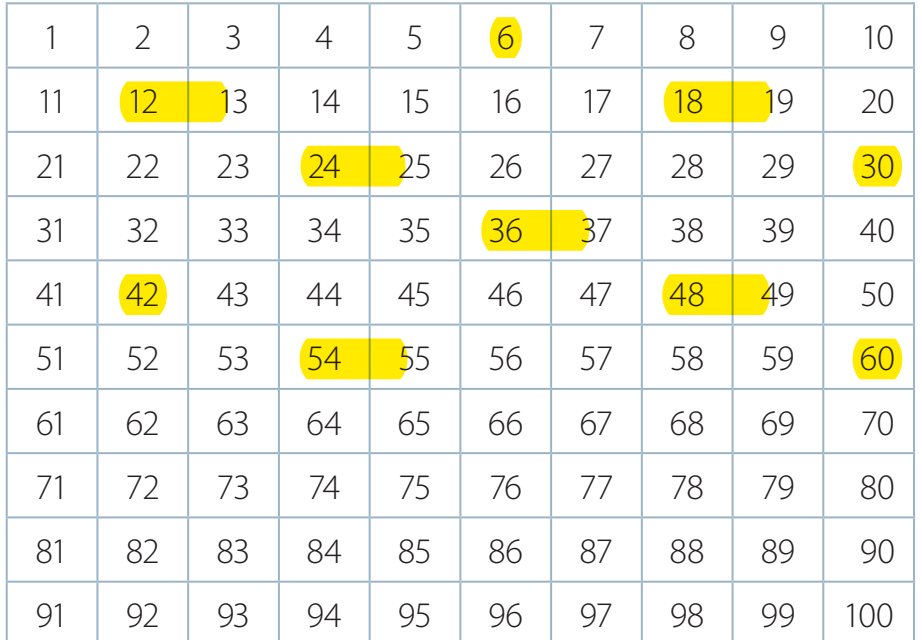

Practico

#### **1.** Construye en tu cuaderno una tabla de 100.

**a.** Encierra las casillas de los números según las siguientes claves:

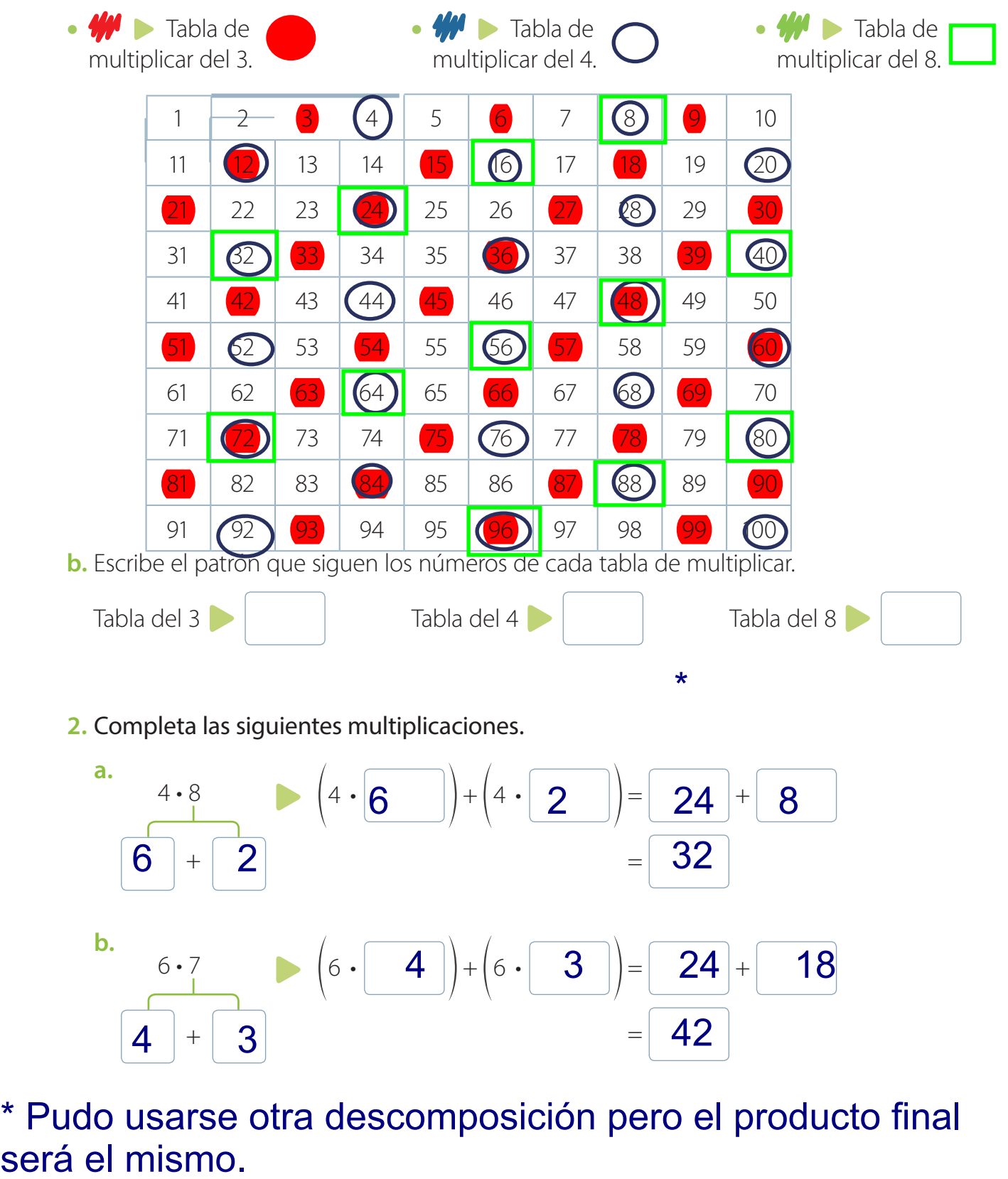

**b.** 6.7 **b.**  $(6 \cdot 4) + (6 \cdot 3) =$ =  $(6 \cdot | 4 |)$ + $(6 \cdot | 3 |)$ = $| 24 | +$  $+$ 6 • 7

\* Pudo usarse otra descomposición pero el producto final

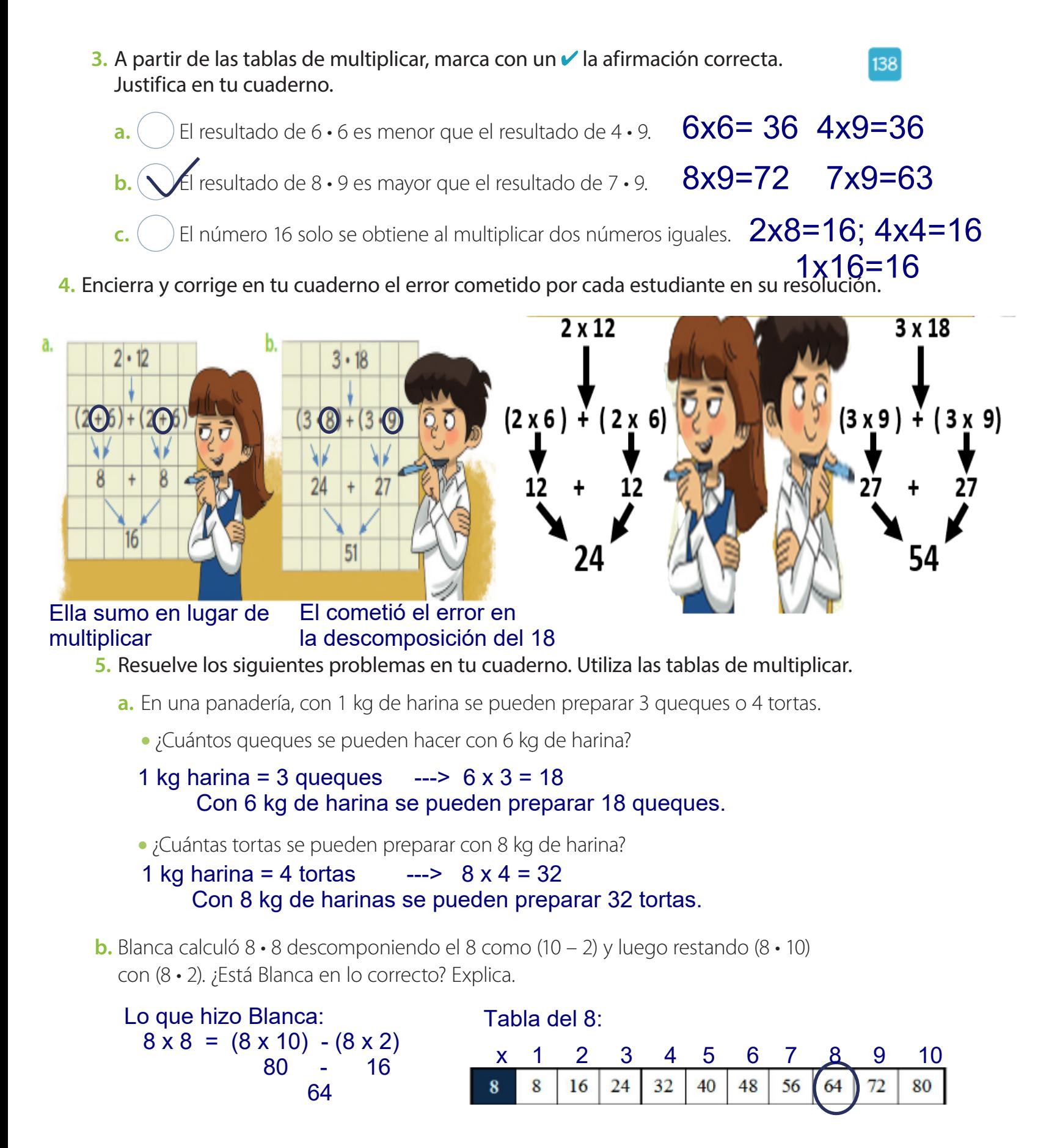

Sí, se encuentra en lo correcto.

## Relación entre la adición y la multiplicación

**1.** Observa cada representación y completa.

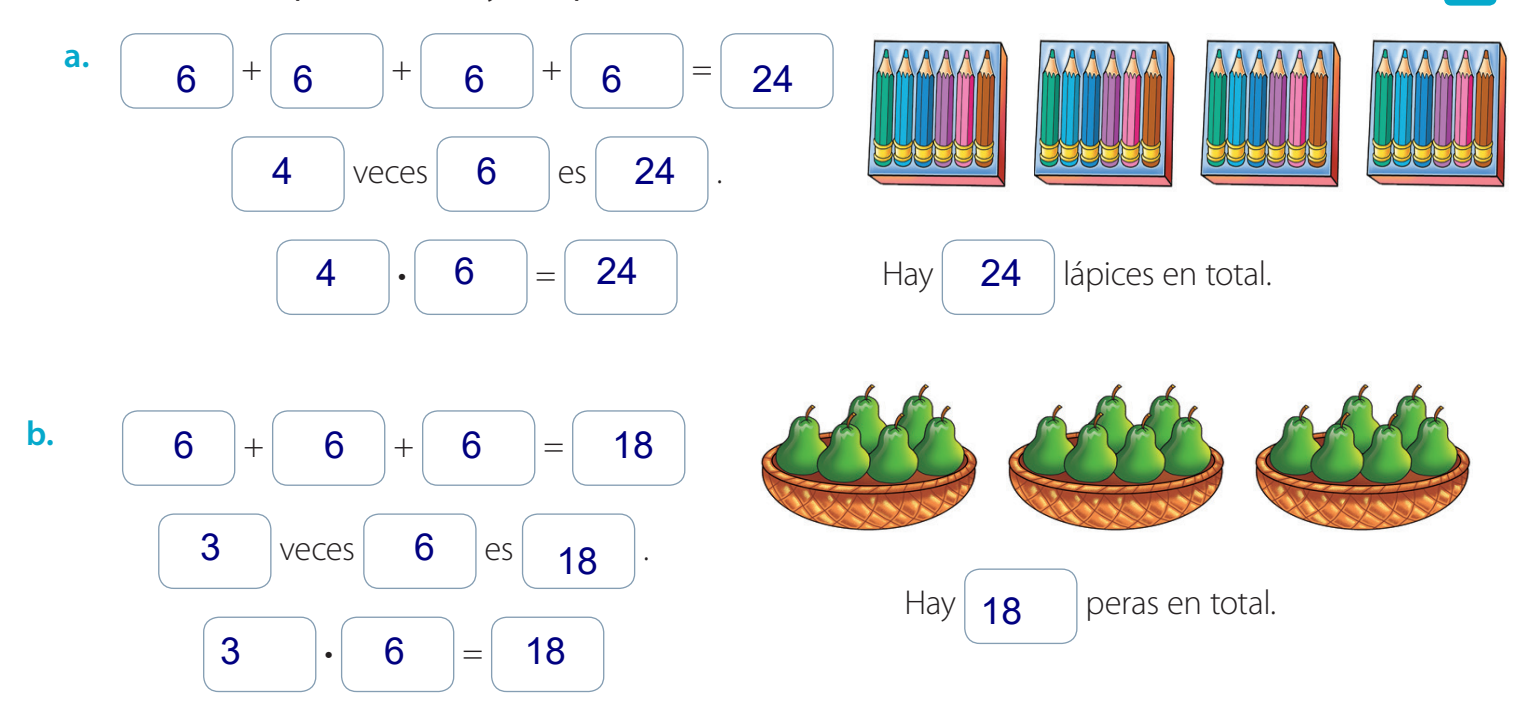

**2.** Representa cada adición como una multiplicación.

**a.** 
$$
8 + 8 + 8 + 8 + 8 + 8 = 6 \cdot 8
$$
  
**b.**  $4 + 4 + 4 + 4 + 4 + 4 + 4 + 4 = 8 \cdot 4$ 

**3.** Representa cada multiplicación como una adición.

**a.** 
$$
4 \cdot 10 = \boxed{10} + \boxed{10} + \boxed{10} + \boxed{10}
$$
  
**b.**  $6 \cdot 1 = \boxed{1} + \boxed{1} + \boxed{1} + \boxed{1} + \boxed{1} + \boxed{1} + \boxed{1} + \boxed{1}$ 

57

- **4.** Marca con **✓** si la igualdad es correcta, de lo contrario haz una **X**.
	- **a.**  $(X)$  6 + 6 = 6 6 **b.**  $\bigvee$  5 + 5 + 5 + 5 = 4 • 5
- **5.** Representa con y completa.

**a.** 4 veces 6.

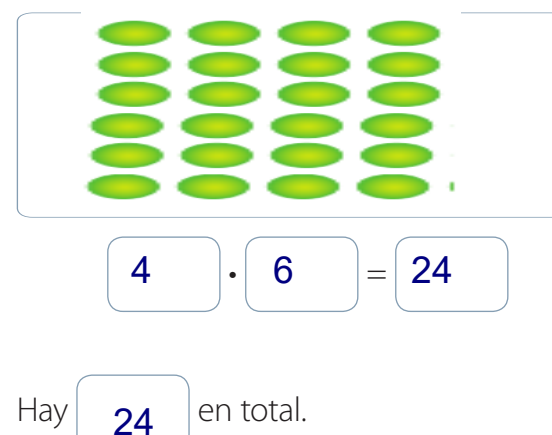

**c.**  $\left(\bigvee_{1} 1 + 1 + 1 + 1 + 1 = 5 \cdot 1\right)$ 

 $\big) 10 + 10 + 10 = 10 \cdot 3$  $d. (x)$ 

> Si bien el resultado es el mismo, no la forma de expresar la operación.

**b.** 8 veces 3.

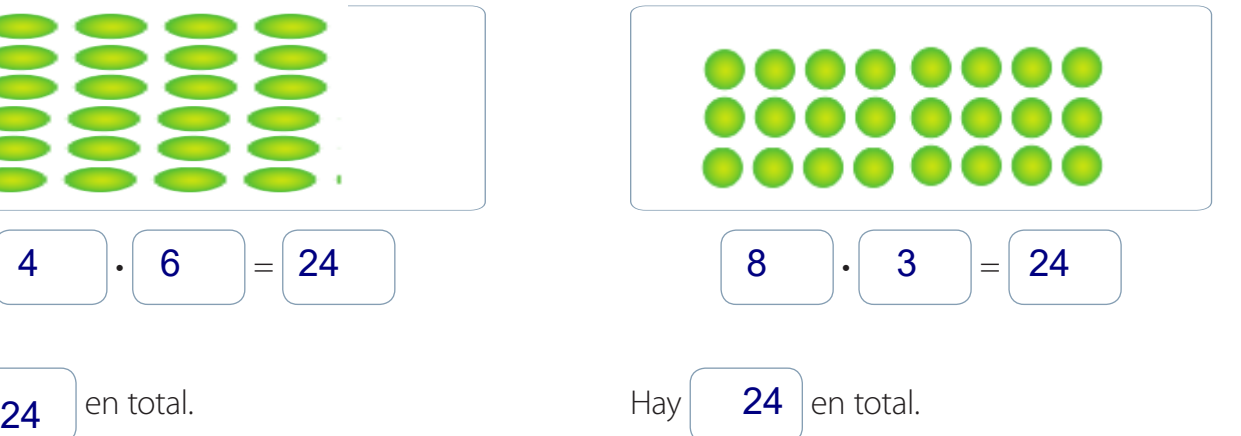

**6.** Completa la tabla.

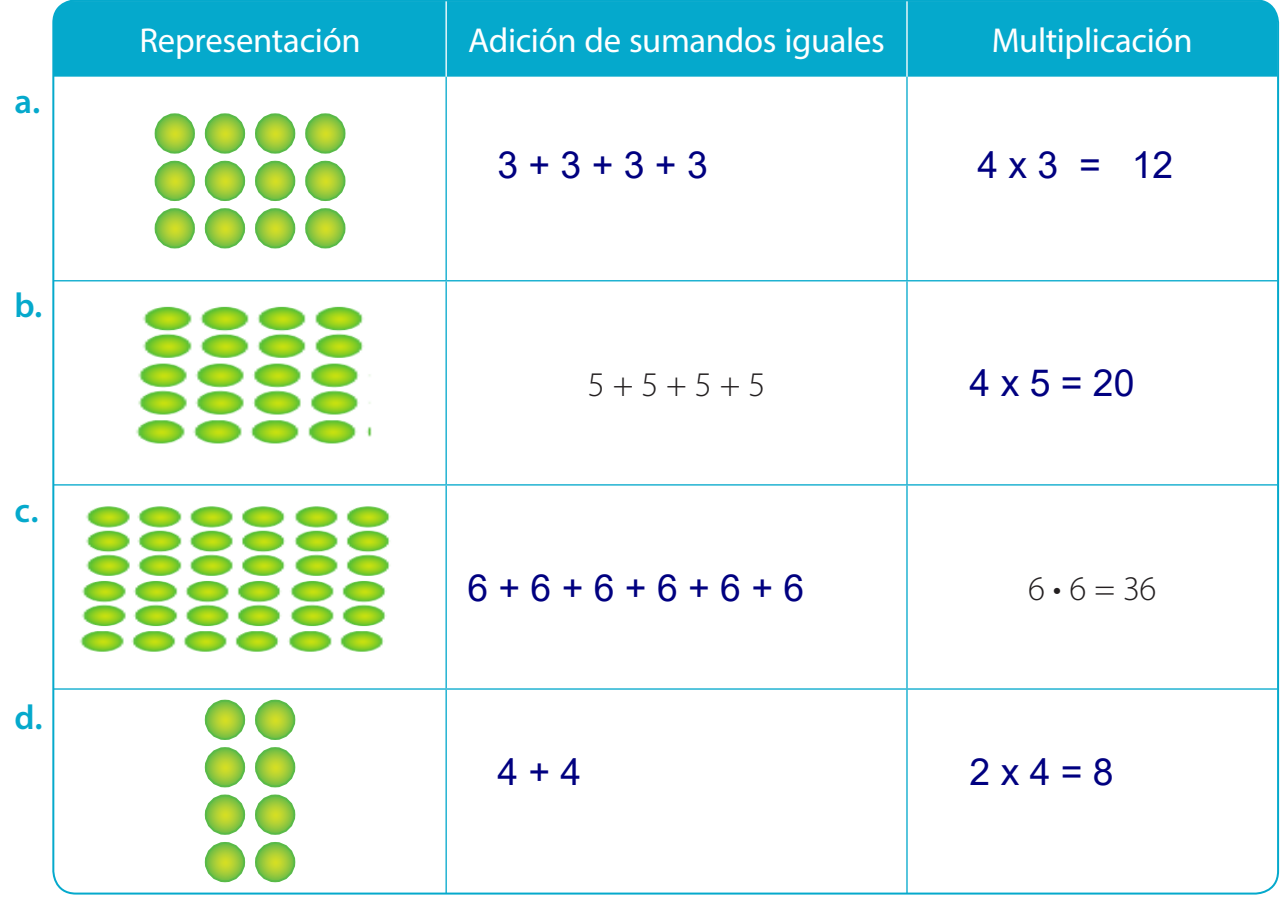

58

#### **7.** Representa las situaciones según se indique y resuelve.

**a.** Tomás plantó en su huerto 6 filas con 7 lechugas en cada una. ¿Cuántas lechugas plantó en total?

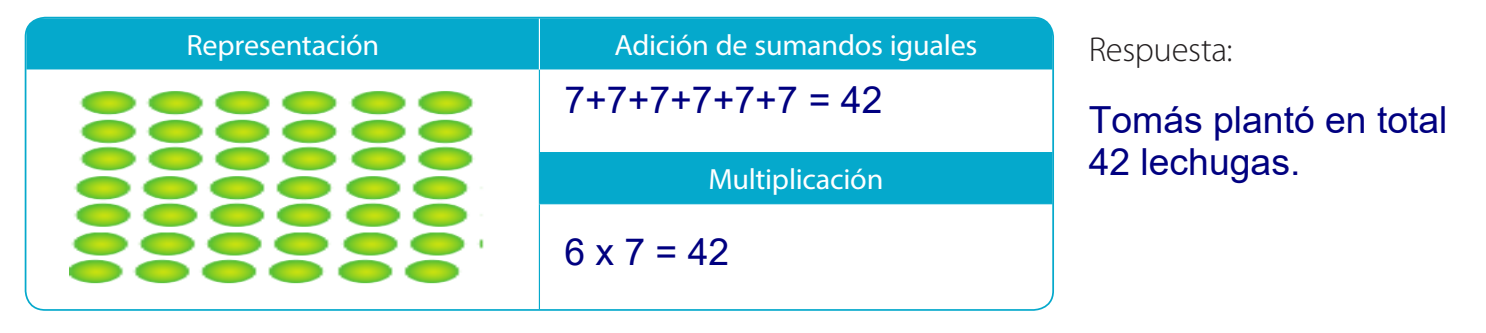

**b.** Ricardo compra para su almacén paquetes que contienen 8 zanahorias cada uno. Si compra 59 10 paquetes, ¿cuántas zanahorias tendrá?

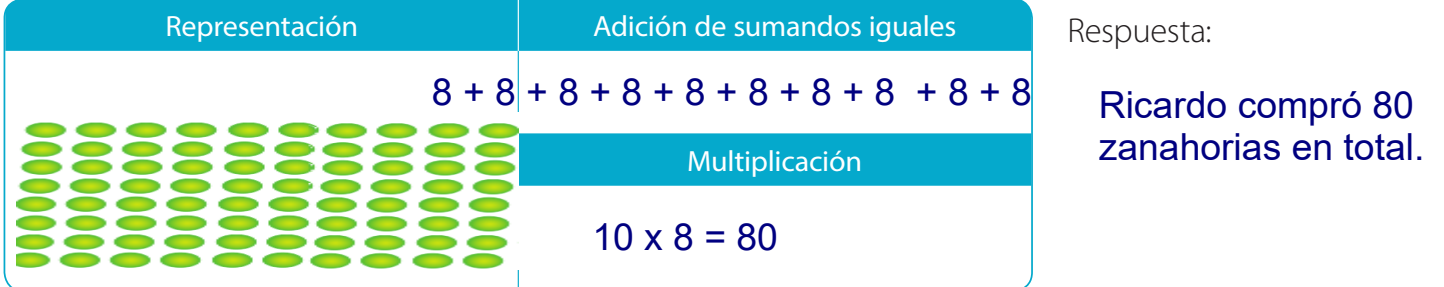

**c.** Inés vende claveles en la feria y los ordena en ramos de 6 claveles cada uno. ¿Cuántos necesita para hacer 8 ramos?

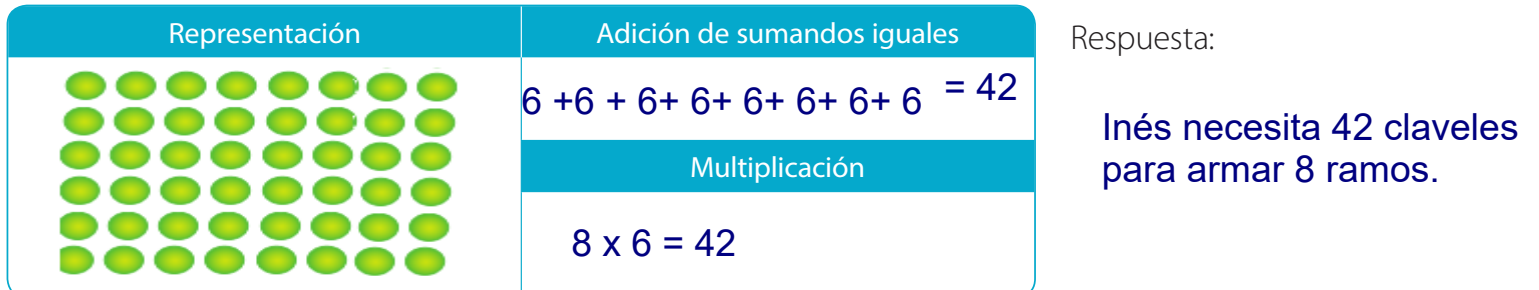

**d.** Un tarro de duraznos en conserva trae 8 mitades de duraznos. ¿Cuántas mitades de duraznos hay en 5 de estos tarros?

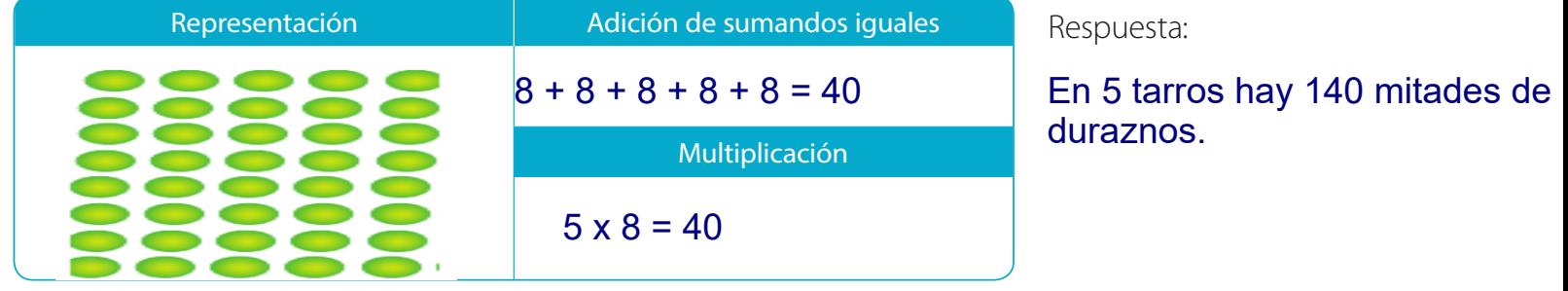

# Tablas de multiplicar

**1.** Escribe la multiplicación representada en cada ordenamiento. Luego, completa.

**b.**

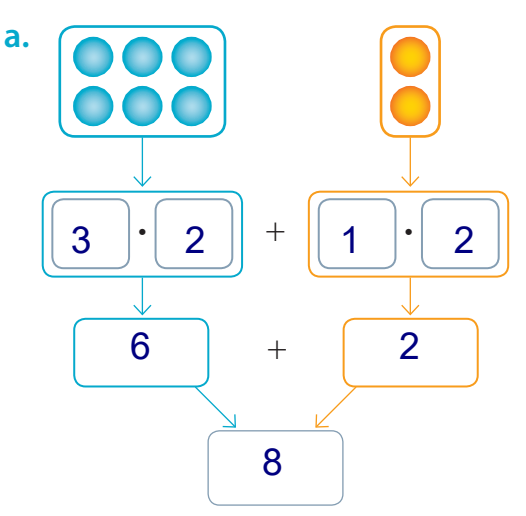

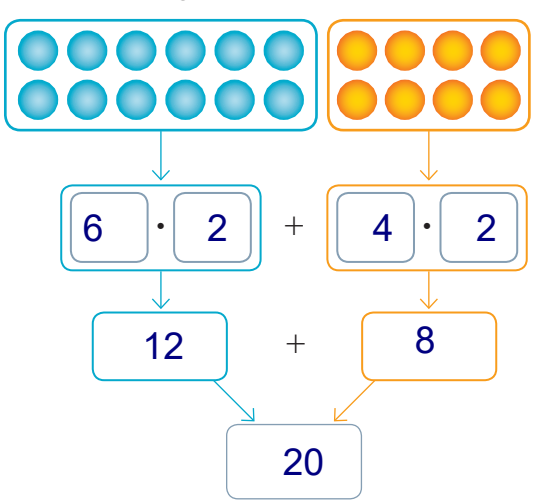

**2.** Escribe los números que faltan en la aplicación de la propiedad distributiva.

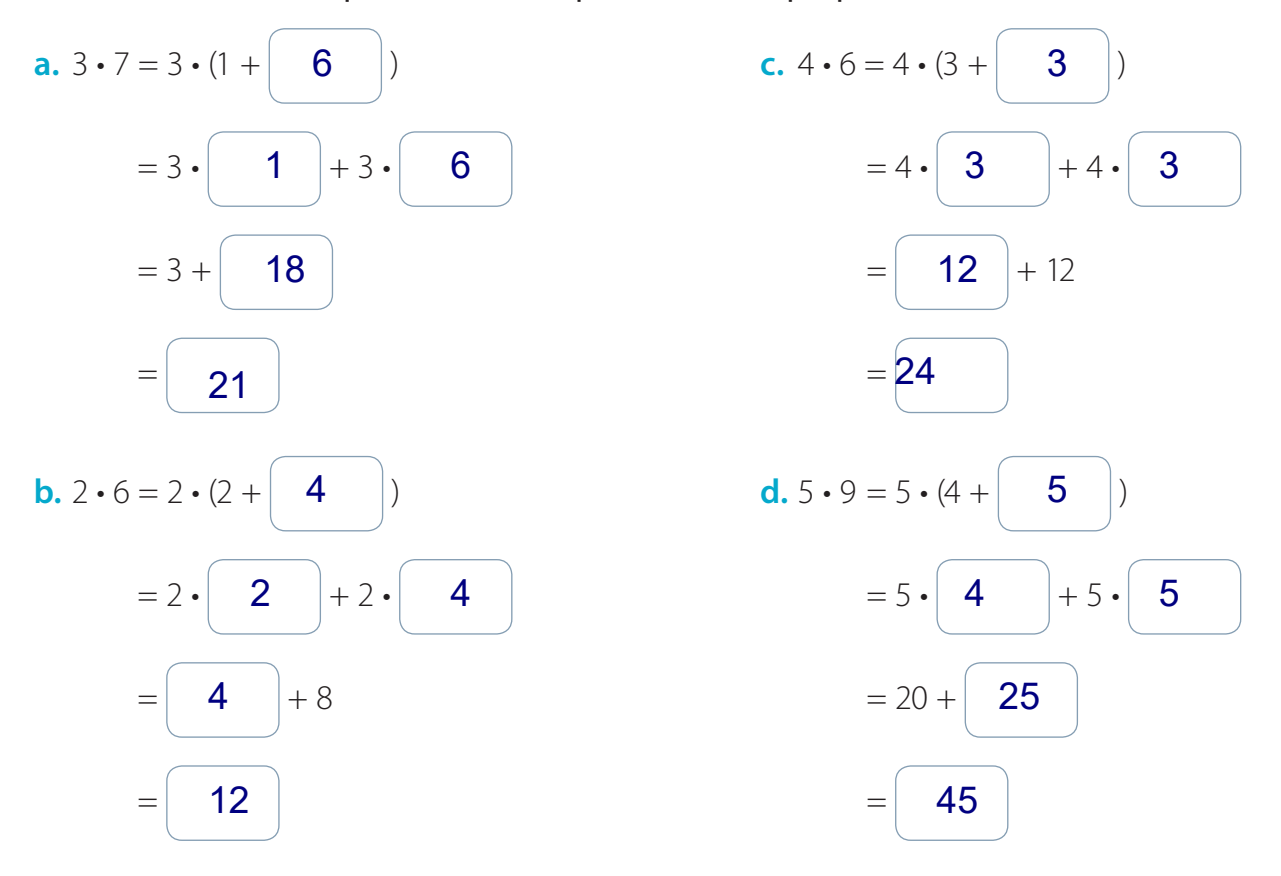

 $\boxed{60}$ 

**3.** Resuelve aplicando la propiedad distributiva.

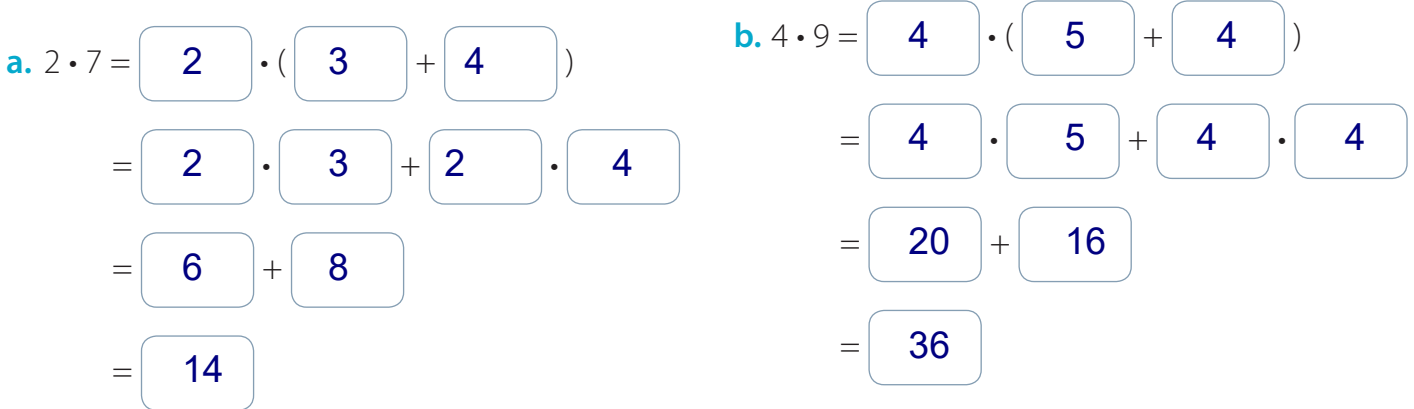

Puedes generar otras descomposiciones pero el producto final será el mismo.

**4.** Analiza cada expresión y encierra el error. Luego, corrígelo realizando el procedimiento correcto.

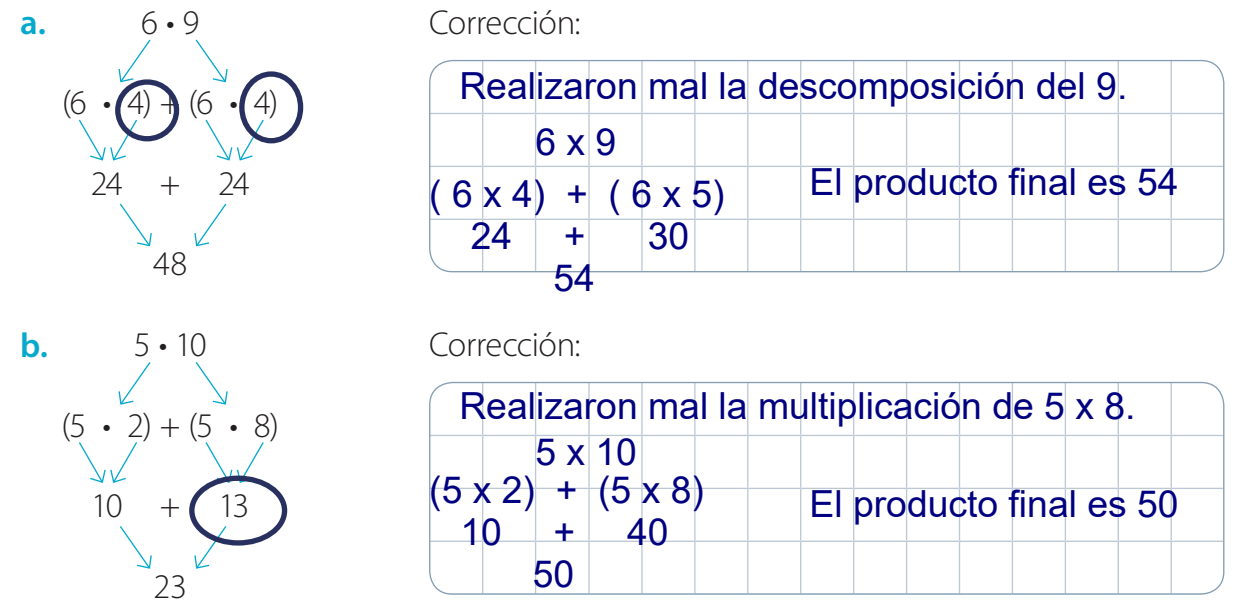

5. Completa con los resultados de cada multiplicación.

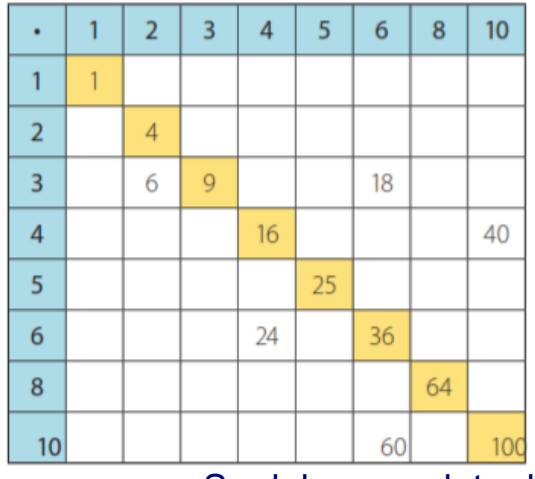

#### Tabla de Pitágoras

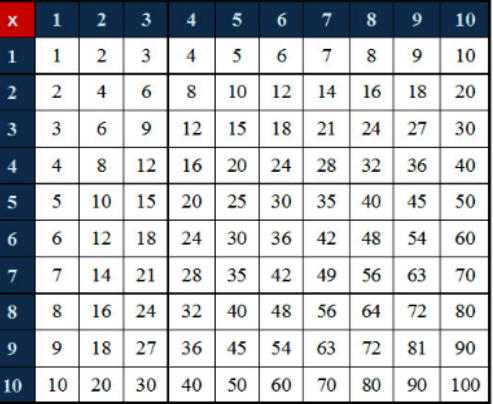

Se debe completar la tabla pitagórica.

62

#### **6.** Calcula los siguientes productos. **62. Intervention contrary and COV** 62.

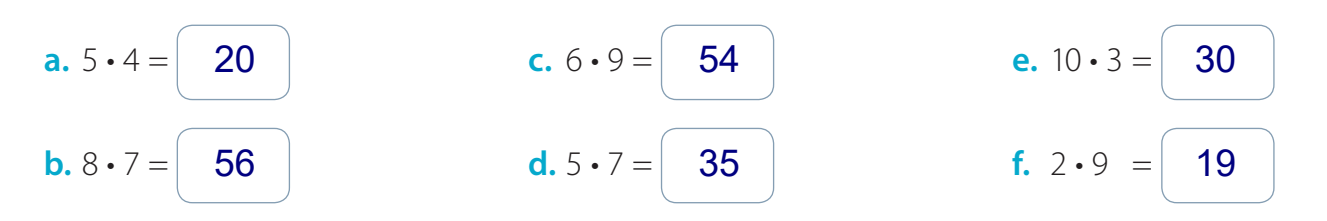

#### **7.** Utiliza las tablas de multiplicar para resolver los siguientes problemas.

Son 40 frascos en total.

**a.** Isabel reutiliza las cajas de cartón para guardar frascos. Si en una caja guarda 10 frascos, ¿cuántos frascos guardará en 4 cajas?

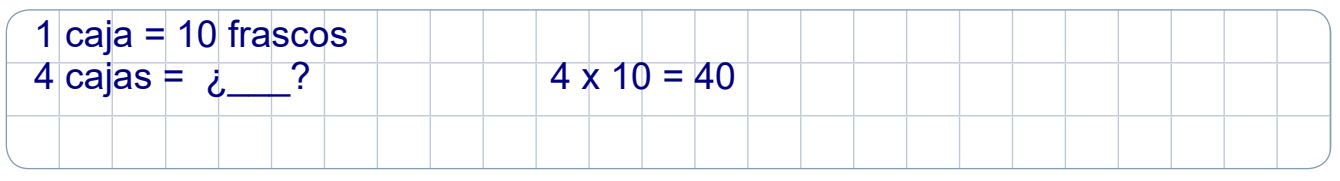

Respuesta:

**b.** Raquel ordenó los huevos en el refrigerador. Si completó 2 filas con 8 huevos cada una, ¿cuántos huevos ordenó Raquel?

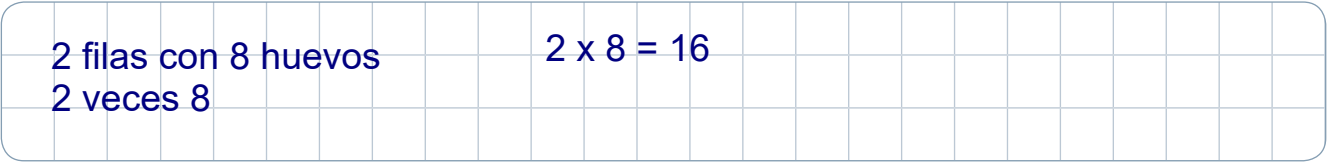

Respuesta: Raquel ordenó 16 huevos en total.

**c.** Si dentro de cada caja se guardan 10 prendas de vestir. ¿Cuántas prendas se guardaron en total?

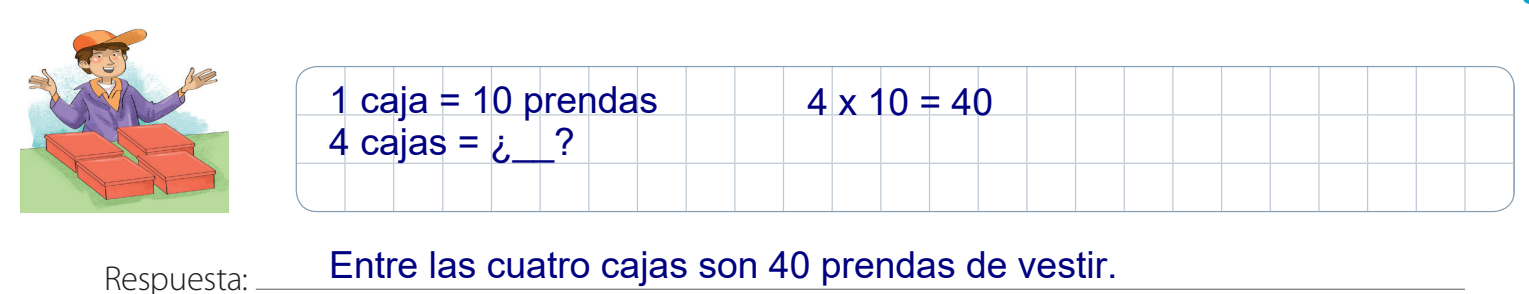

**d.** Si Amalia recolectó 8 filas de botellas como se muestra. ¿Cuántas botellas juntó en total?

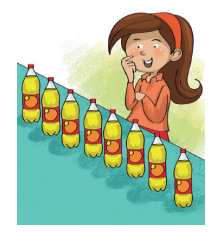

| $1$ fila = 8 botellas | $8 \times 8 = 64$ |  |
|-----------------------|-------------------|--|
| $8$ fulas =           |                   |  |
|                       |                   |  |

Respuesta:

Amalia recolectó 64 botellas en total.